# <span id="page-0-0"></span>Logic - CM0845 Introduction to Prolog

Diego Alejandro Montoya-Zapata

EAFIT University

Semester 2016-1

Diego Alejandro Montoya-Zapata (EAFIT University) [Logic - CM0845 Introduction to Prolog](#page-22-0) Semester 2016-1 1/ 13

 $\Omega$ 

Prolog is a language for **logic programming** and symbolic computation.

E

 $299$ 

イロト イ押 トイラト イラト

Prolog is a language for **logic programming** and symbolic computation.

- A Prolog program consists of:
	- **•** Declaration of the facts of the relations involved.

 $\Omega$ 

イロメ イ何 メラモメラ 三

Prolog is a language for **logic programming** and symbolic computation.

- A Prolog program consists of:
	- **•** Declaration of the facts of the relations involved.
	- Declaration of rules concerning relations.

 $\Omega$ 

 $\overline{AB}$ 

Prolog is a language for **logic programming** and symbolic computation.

- A Prolog program consists of:
	- **•** Declaration of the facts of the relations involved.
	- Declaration of rules concerning relations.
	- Formulation of questions to be answered (query).

 $\Omega$ 

Prolog is a language for **logic programming** and symbolic computation.

- A Prolog program consists of:
	- **•** Declaration of the facts of the relations involved.
	- Declaration of rules concerning relations.
	- Formulation of questions to be answered (query).

 $\Omega$ 

### **Example 1**

pet(dog). pet(carrot). pet(cat). sing(carrot). nothing\_special.

 $\equiv$ 

 $299$ 

 $(0,1)$   $(0,1)$   $(0,1)$   $(1,1)$   $(1,1)$   $(1,1)$   $(1,1)$   $(1,1)$   $(1,1)$   $(1,1)$   $(1,1)$   $(1,1)$   $(1,1)$   $(1,1)$   $(1,1)$   $(1,1)$   $(1,1)$   $(1,1)$   $(1,1)$   $(1,1)$   $(1,1)$   $(1,1)$   $(1,1)$   $(1,1)$   $(1,1)$   $(1,1)$   $(1,1)$   $(1,1$ 

#### **Example 1**

```
pet(dog).
pet(carrot).
pet(cat).
sing(carrot).
nothing_special.
```
#### **Example 2**

```
sad(jason).
sad(maria).
cry(jason) :- sad(jason).
plays soccer(jason) :- cry(jason).
```
 $\Omega$ 

イロト イ押ト イヨト イヨト ニヨ

### **Example 3**

```
sad(jason).
sad(maria).
loves(jason, maria).
cry(X) :- sad(X).
plays soccer(X) :- \text{cry}(X).
```
 $299$ 

 $(0.125 \times 10^{-14} \text{ m}) \times 10^{-14} \text{ m}$ 

### **Example 3**

```
sad(jason).
sad(maria).
loves(jason, maria).
cry(X) :- sad(X).
plays soccer(X) :- \text{cry}(X).
```
### **Example 4**

```
loves(a,maria).
loves(b,maria).
loves(richard,margaret).
loves (margaret, richard).
jealous(X,Y): - loves(X,Z), loves(Y,Z).
```
 $298$ 

イロト イ押ト イヨト イヨト ニヨ

**Constant**: A constant is either a string of characters made up of upper-case letters, lower-case letters, digits, and the underscore character, that begins with a lower-case letter, or an arbitrary sequence of characters enclosed in single quotes.

a, a a, q66,'A b'

 $\Omega$ 

 $\mathcal{A}$   $\overline{\mathcal{B}}$   $\rightarrow$   $\mathcal{A}$   $\overline{\mathcal{B}}$   $\rightarrow$   $\mathcal{A}$   $\overline{\mathcal{B}}$   $\rightarrow$ 

**Constant**: A constant is either a string of characters made up of upper-case letters, lower-case letters, digits, and the underscore character, that begins with a lower-case letter, or an arbitrary sequence of characters enclosed in single quotes.

### a, a a, q66,'A b'

**Variable**: A variable is a string of upper-case letters, lower-case letters, digits and underscore characters that starts either with an upper-case letter or with an underscore.

### $X.$  IM4\_u,  $k$ ,  $-$

 $\Omega$ 

イロト イ押 トイラト イラト

**Complex term or Structure**: Complex terms are build out of a functor followed by a sequence of arguments. The arguments are put in ordinary parentheses, separated by commas, and placed after the functor.

loves(maria, pet(X))

 $\Omega$ 

 $\mathcal{A}$   $\overline{\mathcal{B}}$   $\rightarrow$   $\mathcal{A}$   $\overline{\mathcal{B}}$   $\rightarrow$   $\mathcal{A}$   $\overline{\mathcal{B}}$   $\rightarrow$ 

**Complex term or Structure**: Complex terms are build out of a functor followed by a sequence of arguments. The arguments are put in ordinary parentheses, separated by commas, and placed after the functor.

loves(maria, pet(X))

The number of arguments of a complex term is called its arity.

loves/2, maria/0

 $\Omega$ 

 $\mathcal{A}$   $\overline{\mathcal{B}}$   $\rightarrow$   $\mathcal{A}$   $\overline{\mathcal{B}}$   $\rightarrow$   $\mathcal{A}$   $\overline{\mathcal{B}}$   $\rightarrow$ 

### Lists

### **Inductive definition**

Prolog has a built-in syntax for lists, where a list is either:

- **•** the empty list, written **[ ]**, or
- an elemenn **x** and a list **xs**, written [ **x** | **xs** ].

 $\Omega$ 

イロト イ押ト イヨト イヨト

### Lists

### **Inductive definition**

Prolog has a built-in syntax for lists, where a list is either:

- **•** the empty list, written **[ ]**, or
- an elemenn **x** and a list **xs**, written [ **x** | **xs** ].

 $[[]]$ , loves $(x, Y)$ ,  $[2, [b, c]$ ],  $[]$ ,  $Z$ ,  $[2, [b, c]$ ]]

 $\Omega$ 

イロ トラ 河 トラ モトラ モト

### Lists

#### **Example**

```
-- Length of a list.
length(\lceil \cdot \rceil, 0).
length( [ | Y ], N ) : - length( Y, M ),
                              N is M + 1.
-- Given an object X and a list Y, tests if
-- X belongs to Y.
member(X, [X \mid \_).
```

```
member( X, [ | Y ] ) : - member( X, Y ).
```

```
-- Our own definition for lists.
list([]).
list([{\_}X]) :- list(X).
```
K ロ ▶ K 個 ▶ K ミ ▶ K ミ ▶ - ' 큰' - K 9 Q @

### Recursion - Arithmetic

#### **Example**

```
-- Our own definition for natural numbers.
nat(0).
nat(succ(X)) : - nat(X).
-- Sum for natural numbers.
add(0, X, X).
add(succ(X), Y, succ(Z)) := add(X, Y, Z).
```
**KEIN KALLA BIN KEIN DE VOOR** 

## Unification

The aim of the unification of two terms  $A$  and  $B$  is to find a substitution for its variables, such that the two terms become identical.

### **Example**

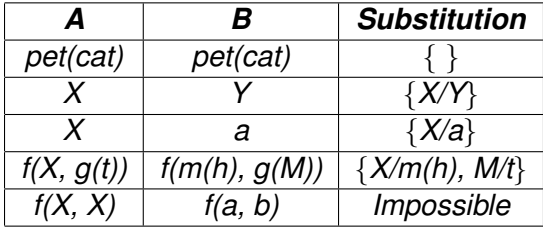

 $\Omega$ 

 $\mathcal{A}$   $\overline{\mathcal{B}}$   $\rightarrow$   $\mathcal{A}$   $\overline{\mathcal{B}}$   $\rightarrow$   $\mathcal{A}$   $\overline{\mathcal{B}}$   $\rightarrow$ 

4 0 8 1

### Execution Tree

### **Example**

 $f(a)$ .  $f(b)$ . g(a).  $g(b)$ .  $h(b)$ .  $k(X) := f(X), q(X), h(X).$ 

K ロ ▶ K 個 ▶ K ミ ▶ K ミ ▶ - ' 큰' - K 9 Q @

### Execution Tree

### **Example**

 $f(a)$ .  $f(b)$ . g(a).  $g(b)$ .  $h(b)$ .  $k(X) := f(X), q(X), h(X)$ .

How does Prolog work?

How does Prolog process this query:  $k(X)$ ?

G.

 $\Omega$ 

イロト イ押ト イヨト イヨトー

### Execution Tree

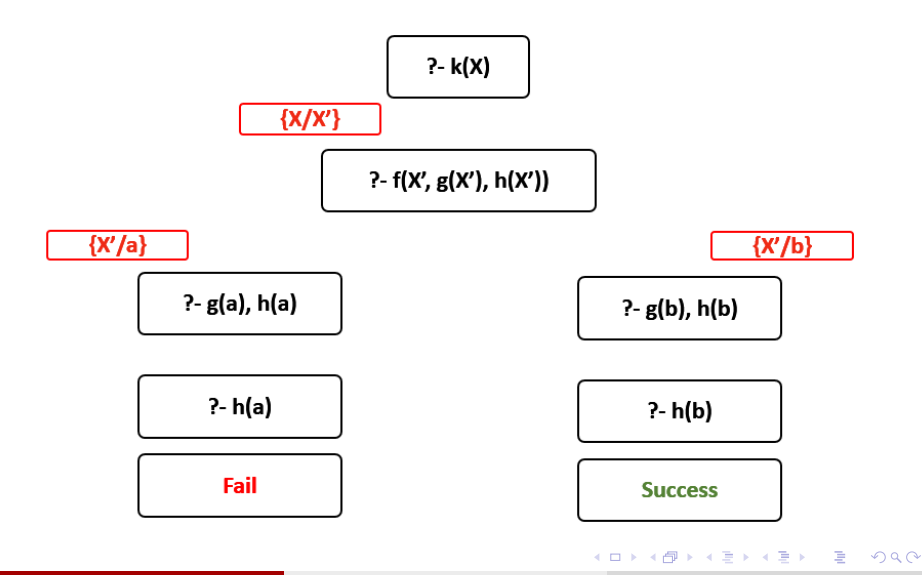

Diego Alejandro Montoya-Zapata (EAFIT University) [Logic - CM0845 Introduction to Prolog](#page-0-0) Semester 2016-1 12 / 13

### <span id="page-22-0"></span>Some Links

### **Nice Tutorial**

#### See

<http://lpn.swi-prolog.org/lpnpage.php?pageid=top>.

### $\bullet$  Documentation

See <http://www.swi-prolog.org/>.

Diego Alejandro Montoya-Zapata (EAFIT University) [Logic - CM0845 Introduction to Prolog](#page-0-0) Semester 2016-1 13 / 13

 $QQ$ 

KID KARA KE KA E KILE